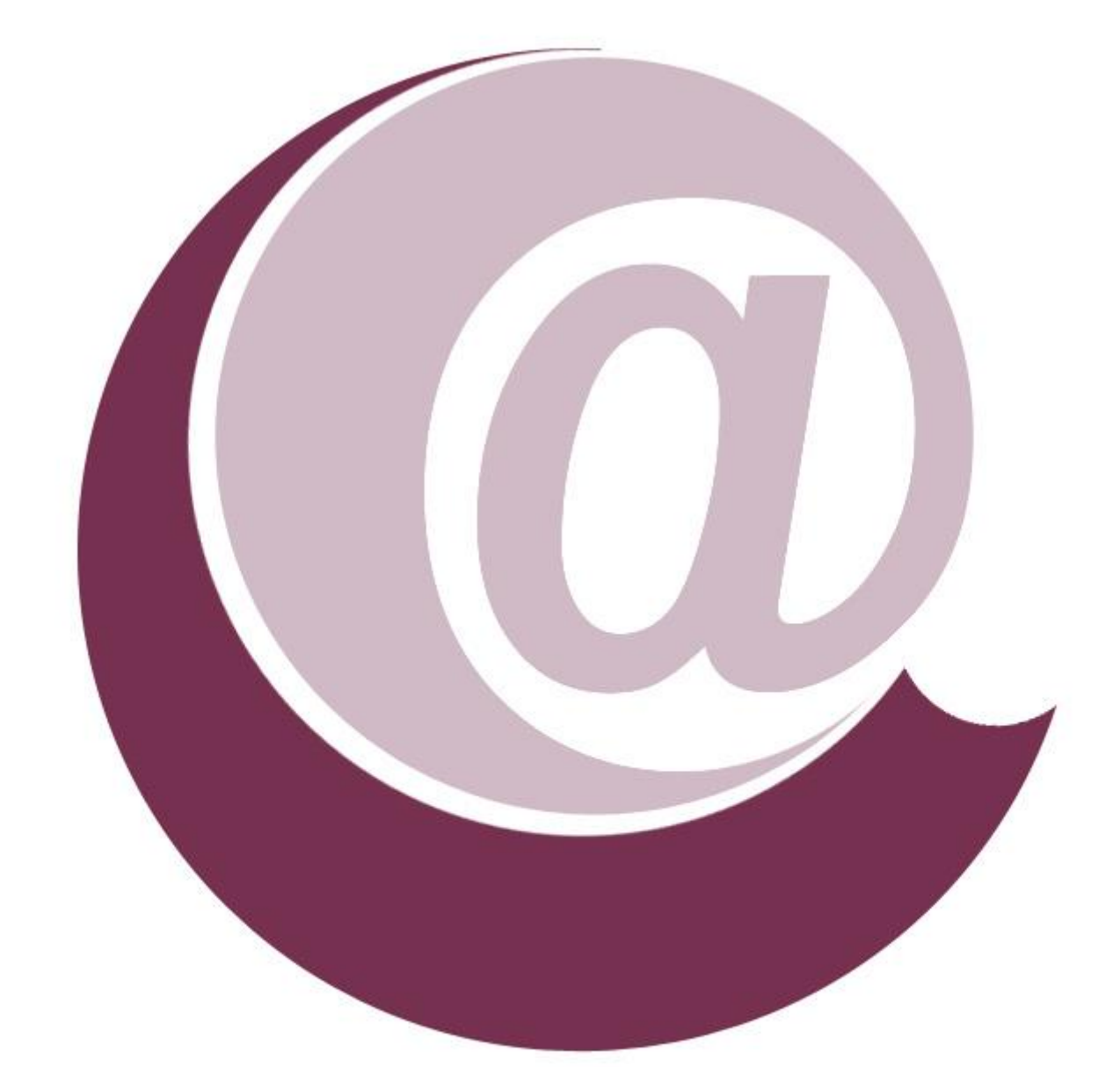

# CELINFORM@TIQUE

**CATALOGUE FORMATION/CONSEIL/ASSISTANCE/ INSTALLATION**

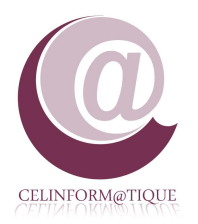

## **SOMMAIRE**

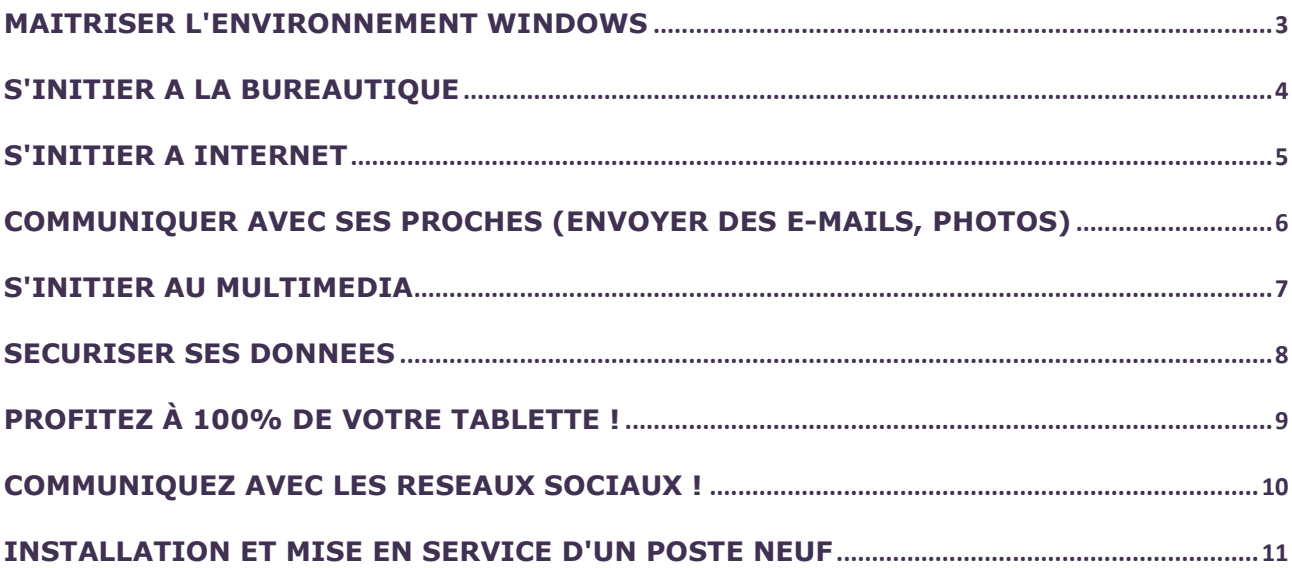

Propriété exclusive de Célinform@tique. Toute reproduction intégrale ou partielle ainsi que toute utilisation ou communication à des tiers, sans accord préalable écrit de l'auteur, est illicite

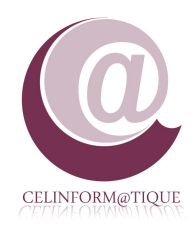

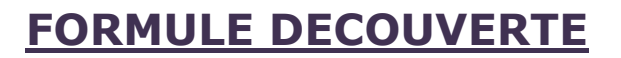

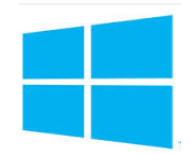

## **Maîtriser l'environnement Windows**

#### **OBJECTIF DE LA FORMATION**

Découvrir le fonctionnement du système d'exploitation Windows (Windows 7, 8 ou 10). A l'issue de cette formation, vous posséderez les connaissances nécessaires à l'utilisation quotidienne de votre ordinateur. Vous connaîtrez les différentes fonctions de votre système d'exploitation et serez autonome.

- **Le clavier**: connaître le fonctionnement du clavier, les touches, la table des caractères, le pavé numérique, les verrouillages..
- **La souris**: déplacer, positionner, utiliser la molette, les boutons de la souris...
- **L'environnement Windows**: le bureau, le poste de travail, la barre des tâches, le menu Démarrer, les boutons, les icônes, les fenêtres et les menus de Windows...
- **Le panneau de configuration**: configurer la souris, le clavier, l'apparence du bureau, l'affichage, la date et l'heure...
- **L'explorateur Windows**: accès, utilisation, ajout et suppression de programmes...
- **Gérer ses documents**: Créer, (re)nommer, déplacer, sauvegarder, classer ou supprimer un dossier/fichier, rechercher un document, organiser ses sousdossiers...

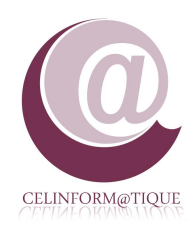

## **FORMULE BUREAUTIQUE**

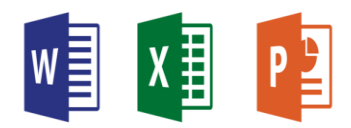

## **MENICES RENEWED S'initier à la Bureautique**

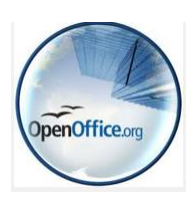

#### **OBJECTIF DE LA FORMATION**

Découvrir les différents logiciels permettant d'effectuer les tâches traditionnelles de bureau (écrire et mettre en forme un courrier, concevoir des tableaux…).

- **Installation d'OpenOffice Writer** (si demandé)
- **Tour d'horizon des différents outils bureautiques**;
- **Initiation au traitement de texte:** explorer les fonctions de base (avec Word) du traitement de texte en vue de créer un courrier, une lettre...
- **Initiation aux tableurs**: explorer les fonctions de base des tableurs tels que Excel en vue de concevoir des tableaux, des graphiques et réaliser des calculs...
- Maîtriser les fonctions essentielles d'un **logiciel de présentation** type "Powerpoint" (créer des présentations multimédia animées, sonorisées).

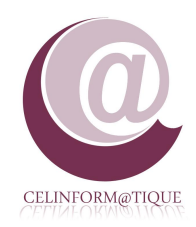

## **FORMULE INTERNET(1)**

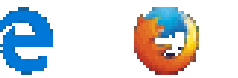

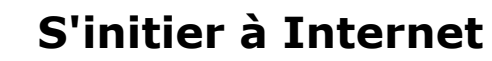

#### **OBJECTIF DE LA FORMATION**

Maîtriser le fonctionnement et la navigation sur Internet. A l'issue de cette formation, vous saurez paramétrer votre interface, repérer le bon site et trouver l'information recherchée, gérer vos sites favoris. Vous serez entièrement autonome et surferez librement sur la toile.

- Les concepts de base: se connecter à Internet, avec quoi...
- **Le fonctionnement d'Internet:** l'utilité, les paramètres de base (modifier la taille de la police, paramétrer sa page d'accueil ...)
- **Les différents menus d'Internet explorer, la barre d'outils, la barre de navigation**...
- **La recherche d'informations:** exploiter les différents moteurs de recherche (Google, Yahoo...) et trouver rapidement l'information recherchée…
- **La gestion de ses favoris:** ajouter un site aux favoris et organiser les groupes...
- **L'historique de navigation:** garder une trace de ses visites, gérer les cookies, supprimer les fichiers temporaires...

Propriété exclusive de Célinform@tique. Toute reproduction intégrale ou partielle ainsi que toute utilisation ou communication à des tiers, sans accord préalable écrit de l'auteur, est illicite

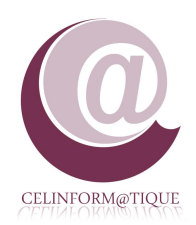

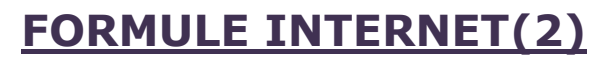

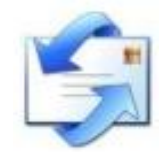

## **Communiquer avec ses proches (envoyer des emails, photos)**

#### **OBJECTIF DE LA FORMATION**

Maîtriser le fonctionnement de sa boite mail pour communiquer avec ses amis, sa famille. A l'issue de cette formation, vous saurez envoyer et recevoir des courriers électroniques, échanger vos photos et accéder à votre messagerie **où que vous soyez** (depuis votre lieu de vacances, du bureau...).

- **Prise en main de sa boite mails, fonctionnement:** se connecter à son compte, l'interface et les paramètres de base...
- **Envoyer des e-mails**: écrire un message, joindre un fichier (photo, document...)
- **Recevoir des e-mails:** lire un message reçu, ouvrir et archiver une pièce jointe.
- **Gérer ses e-mails:** créer des dossiers pour classer son courrier, archiver et supprimer les messages reçus ou envoyés..
- **Utiliser un carnet d'adresses mails:** ajouter un contact à son carnet d'adresses, envoyer des e-mails en copie multiple, faire suivre un courrier...
- **Utiliser des messageries instantanées** : Windows Messenger ou Skype pour communiquer avec vos proches.

Propriété exclusive de Célinform@tique. Toute reproduction intégrale ou partielle ainsi que toute utilisation ou communication à des tiers, sans accord préalable écrit de l'auteur, est illicite

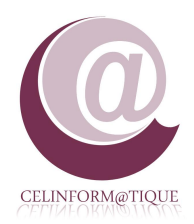

## **FORMULE MULTIMEDIA**

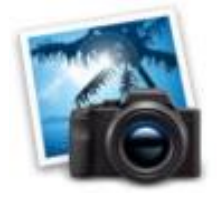

## **S'initier au Multimédia**

#### **OBJECTIF DE LA FORMATION**

Découvrir et s'initier aux technologies numériques.

A l'issue de cette formation, les nouvelles technologies numériques n'auront plus de secret pour vous.

- **Installer et configurer:** un appareil photo numérique, une Webcam, ou tout autre appareil multimédia...
- **Retoucher vos photos:** enlever les yeux rouges, recadrer une photo...
- **Imprimer vos clichés favoris:** la qualité, la résolution, le format, le type de papier...
- **Organiser vos albums photos et partager vos photos en ligne**...

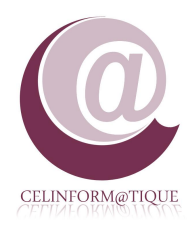

## **FORMULE SECURITE**

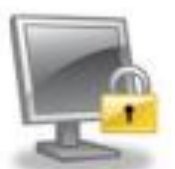

## **Sécuriser ses données**

#### **OBJECTIF DE LA FORMATION**

Protéger ses données de la perte d'informations, des virus et des accès non autorisés. A l'issue de cette formation, vous connaîtrez les différentes situations à risque ainsi que les moyens de vous en prémunir.

- **S'informer:** les menaces pour vos données (Virus, spyware, chevaux de Troie...)...
- **Connaître les situations à risques :** ouverture de pièces jointes, téléchargement de fichiers ou installation de logiciels depuis un site inconnu, paiement en ligne...;
- **Se protéger:** quel antivirus choisir, antivirus (gratuit ou payant), bien choisir ses mots de passe...
- **Gérer les paramètres de sécurité avancée**;
- **Protéger vos enfants de contenus dangereux:** le contrôle parental...
- **Sécuriser ses données:** sauvegarder régulièrement ses fichiers sur CD, DVD, disques externes...

Propriété exclusive de Célinform@tique. Toute reproduction intégrale ou partielle ainsi que toute utilisation ou communication à des tiers, sans accord préalable écrit de l'auteur, est illicite

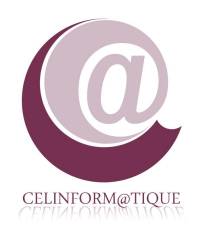

## **FORMULE TABLETTE**

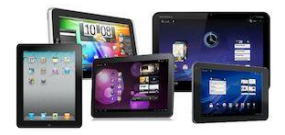

technologies.

## **PROFITEZ À 100% DE VOTRE TABLETTE !**

#### **OBJECTIF DE LA FORMATION**

Cette formation « Maîtriser son iPhone, son iPad ou son Samsung (Android) » s'adresse à toute personne concernée par les possibilités d'un équipement de type iPhone ou iPad ou Samsung. L'ensemble des explications est commun aux deux équipements qui fonctionnent strictement sur les mêmes principes et les mêmes

#### **CONTENU DE LA FORMATION**

Ce cours a pour objectif de vous permettre de maîtriser votre iPhone ou iPad et en particulier de :

- Maîtriser l'interface tactile, découvrir les astuces
- Gérer votre iPad et le synchroniser avec votre ordinateur
- Gérer vos comptes mails, vos contacts, vos calendriers
- Gérer vos contenus multimédias (photo, vidéo, musique)
- Naviguer efficacement sur le Web
- Identifier et télécharger des applications
- **Formation pour malvoyants avec VoiceOver**

Ce cours a pour objectif de vous permettre de maîtriser votre Samsung, Asus (Android) et en particulier de :

- Premier démarrage de votre tablette et configuration
- Saisir et modifier du texte
- Découverte des applications standard
- Connexion Wi-Fi
- Réseaux sociaux
- Envoyer des messages électroniques de tout type
- Surfer sur le Web
- Chats texte, vidéo et appels téléphoniques

**Célinform@tique Page 9** 

Propriété exclusive de Célinform@tique. Toute reproduction intégrale ou partielle ainsi que toute utilisation ou communication à des tiers, sans accord préalable écrit de l'auteur, est illicite

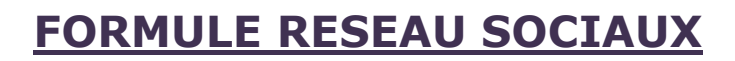

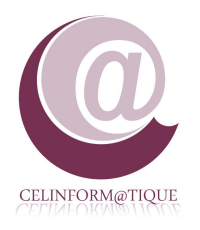

#### **COMMUNIQUEZ AVEC LES RESEAUX**   $\frac{1}{2}$   $\frac{1}{2}$  **SOCIAUX !**

#### **OBJECTIF DE LA FORMATION**

Cette formation permet de cibler les différents réseaux sociaux en fonction de vos objectifs, pourquoi utiliser quotidiennement les réseaux sociaux ? Comment utiliser YouTube et Dailymotion pour partager vos vidéos et les diffuser sur les réseaux sociaux.

#### **CONTENU DE LA FORMATION**

- Retrouver des amis sur le réseau social
- ✓ Publier des informations
- ✓ Envoyer des messages
- ✓ Créer un événement

✓ Paramétrer son compte : choisir les personnes qui auront accès aux informations publiées

- ✓ Paramétrer sa messagerie Gmail
- ✓ Optimiser sa navigation sur Internet avec Google Chrome
- ✓ Utiliser le réseau social Google +
- ✓ Découvrir d'autres produits Google : Alertes, Maps, Actualités…

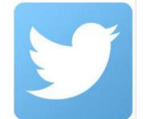

- ✓ S'initier au langage « Twitter »: hashtags, Tweets, tweeter…
- ✓ Apprendre à trouver des informations et les suivre
- ✓ Publier des informations

Puis aussi LinkedIn, Viadeo 1<sup>er</sup> réseau social pour les professionnels.

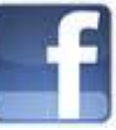

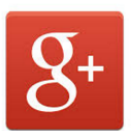

**Célinform@tique Page 10**

**Linked** in

viaded

Propriété exclusive de Célinform@tique. Toute reproduction intégrale ou partielle ainsi que toute utilisation ou communication à des tiers, sans accord préalable écrit de l'auteur, est illicite

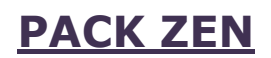

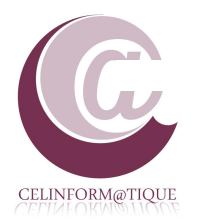

## **Installation et mise en service d'un poste neuf**

### **OBJECTIF DU PACK**

Ce pack concerne la mise en service d'un ordinateur neuf. Il couvre les prestations ci-dessous.

#### **CONTENU DU PACK**

- Vous serez conseillé dans votre décision d'achat pour le produit ou le service le mieux adapté à l'utilisation que vous comptez faire de votre matériel.
- Déballage et branchement de votre ordinateur
- Paramétrage de votre ordinateur
- Installation et configuration des périphériques (imprimante, webcam...)
- Installation de votre modem, de votre box (fourni par le client)
- Paramétrage de votre connexion Internet
- Configuration de votre messagerie (emails)